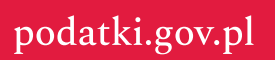

## **Twój e-PIT**

## **– jak złożyć PIT-37 i PIT-38?**

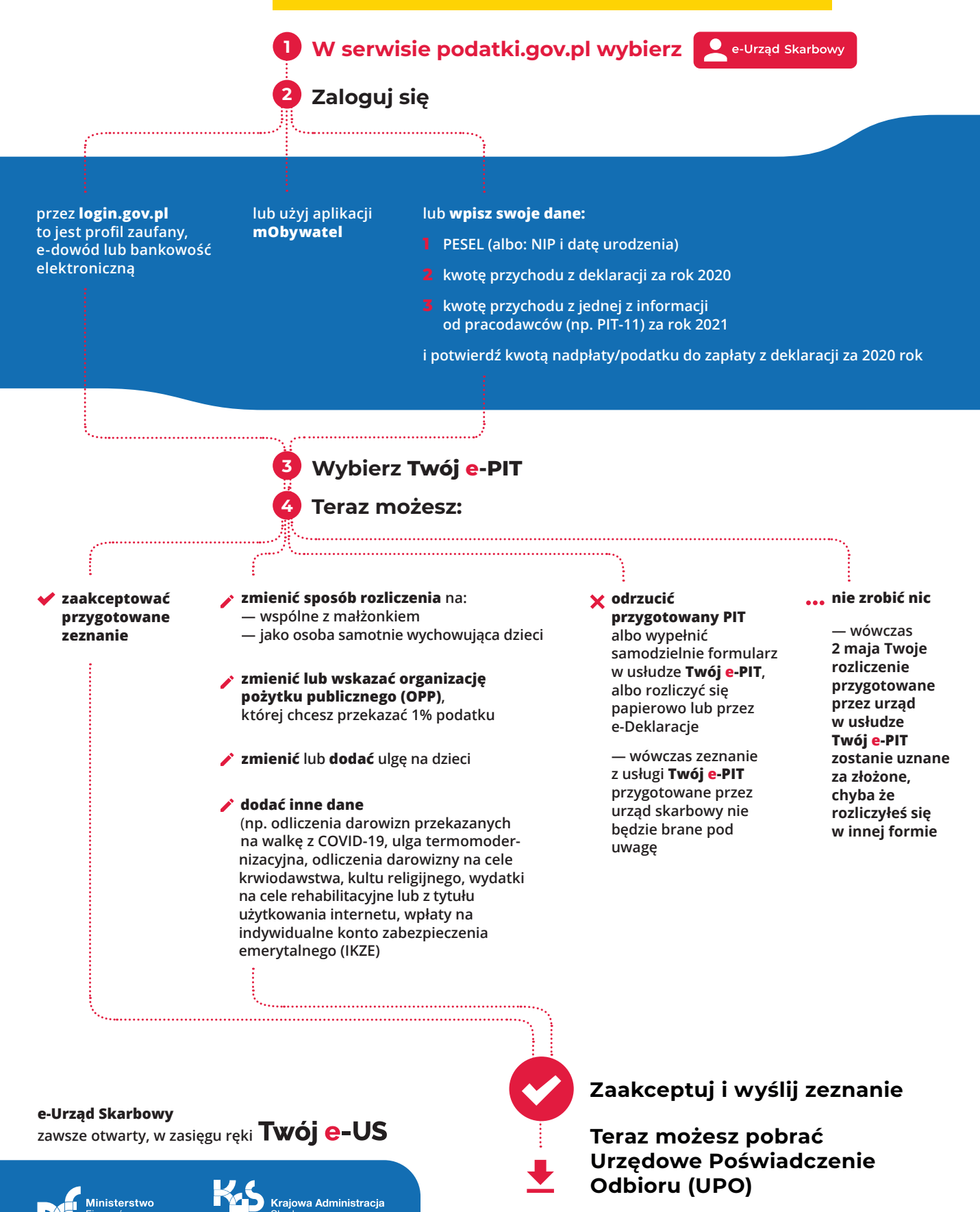